5. The Dark Island

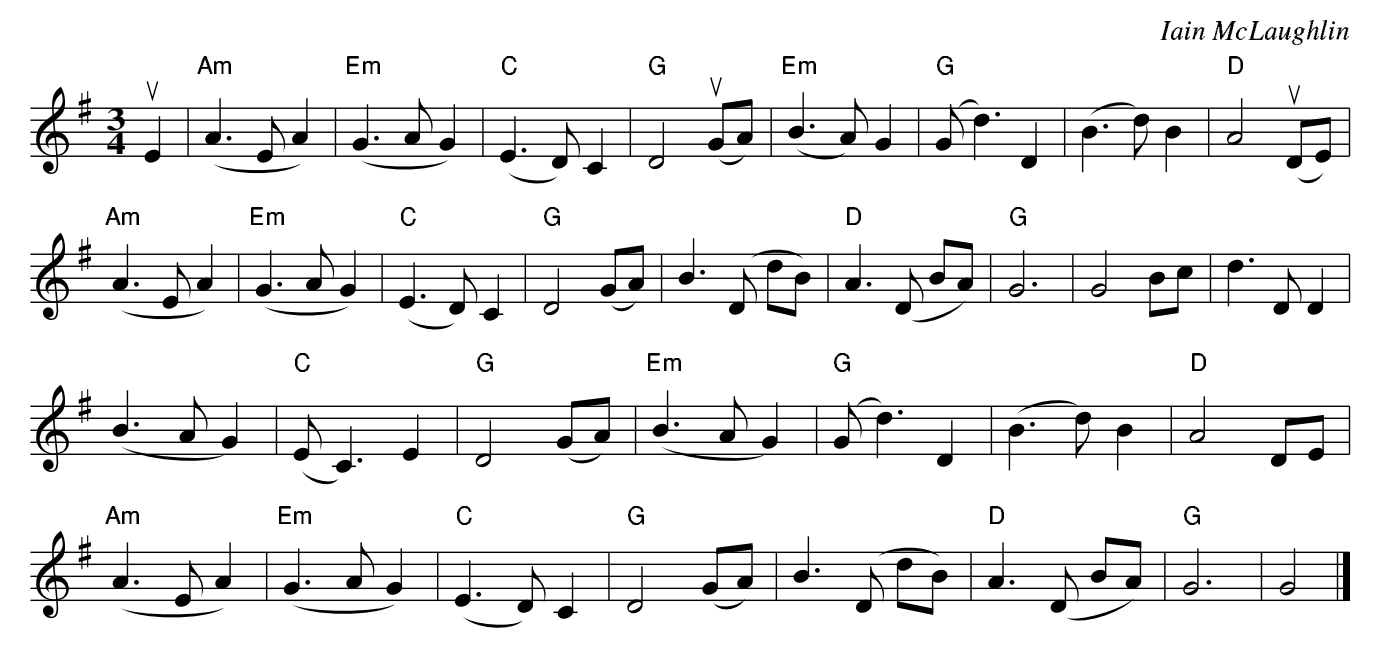